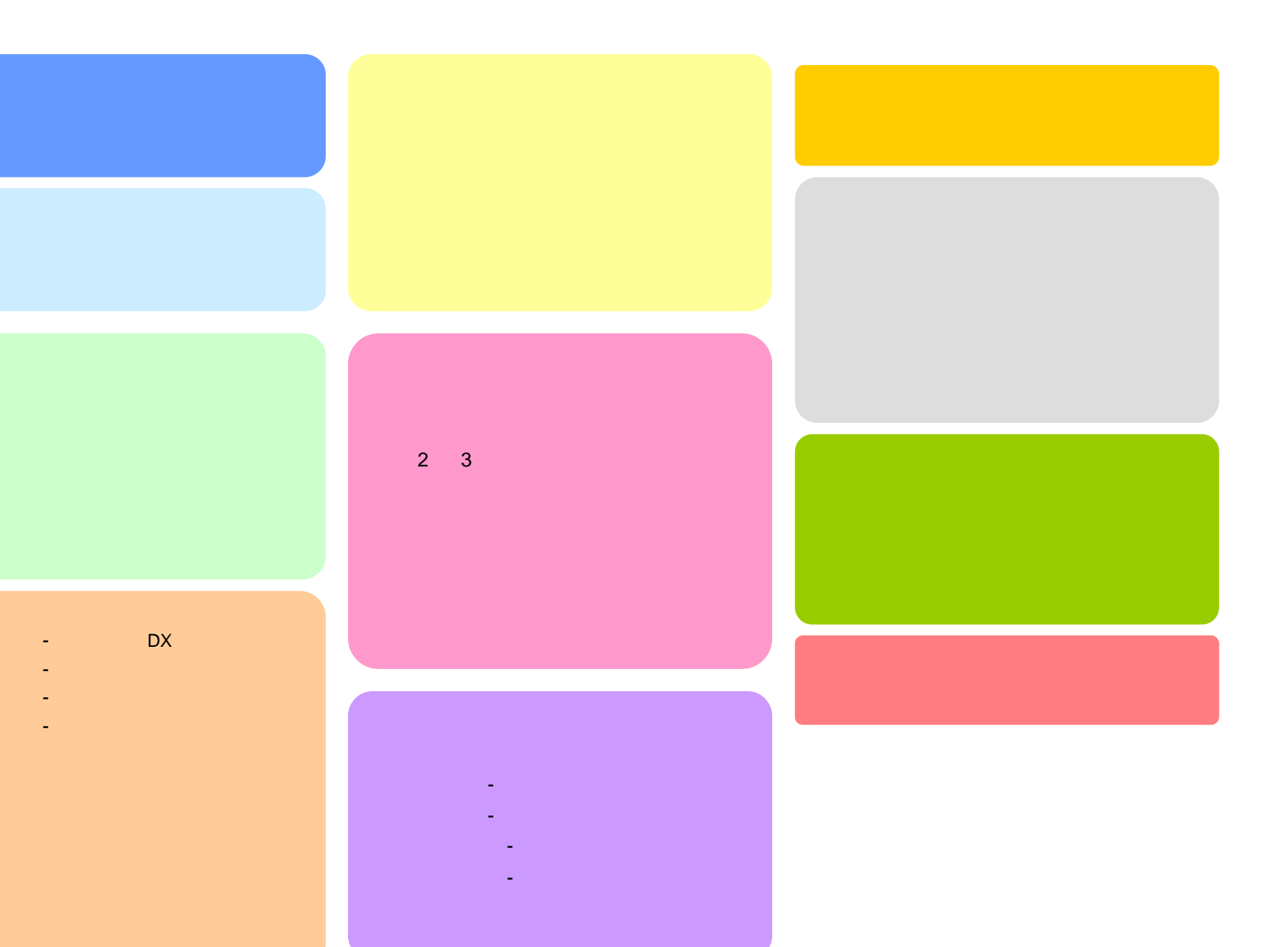

Copyright (C) 2008 IzumoWeb All rights reserved

- - -